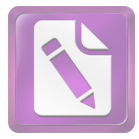

## محتويا ت البحث

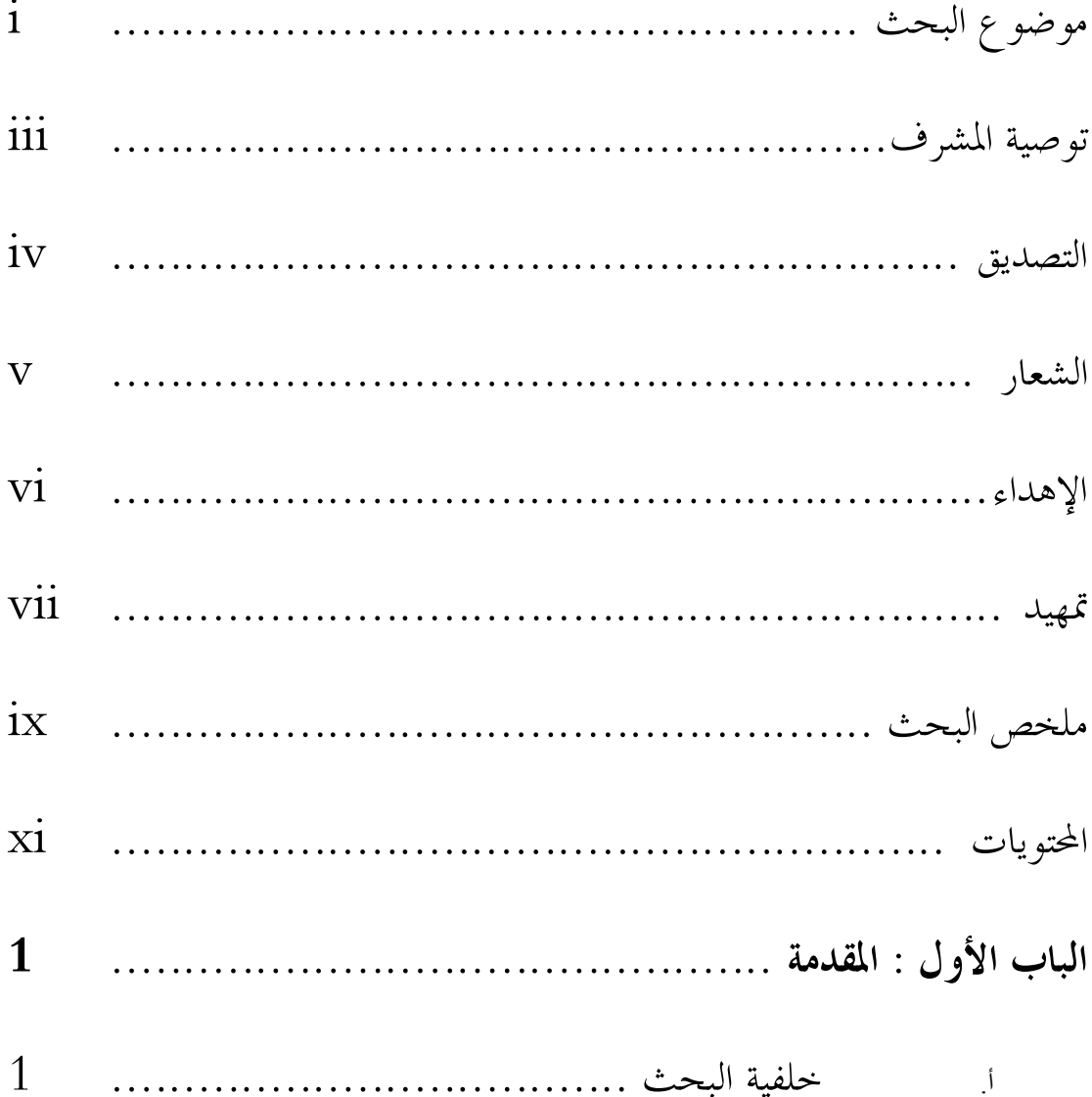

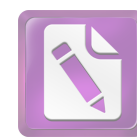

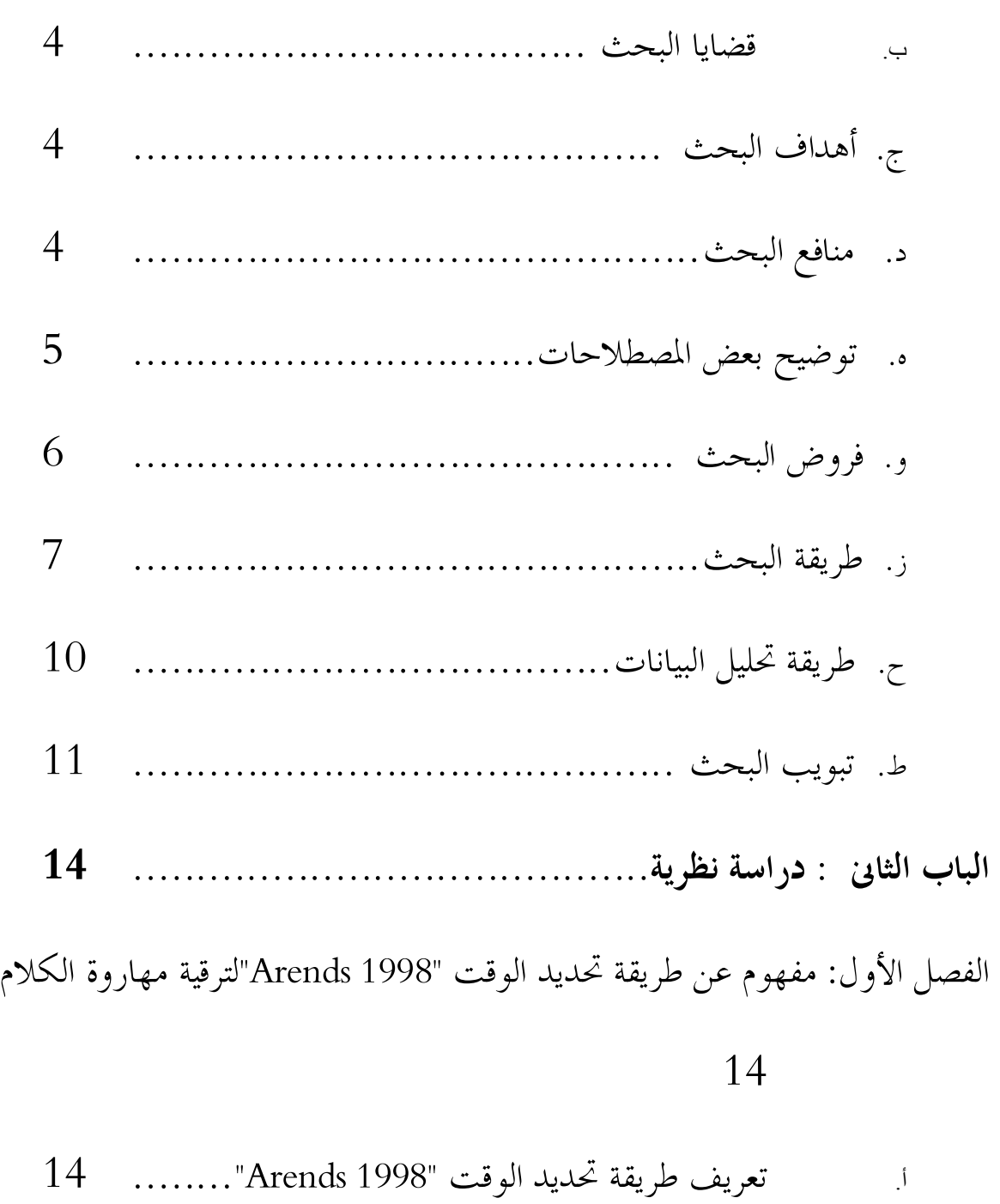

- 
- ب. فوائد طريقة تحديد ا لوقت "1998 Arends "................ 15
- ج. حزايا و عيوب طريقة تحديد الوقت "1998 Arends "...... 16

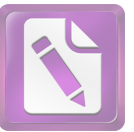

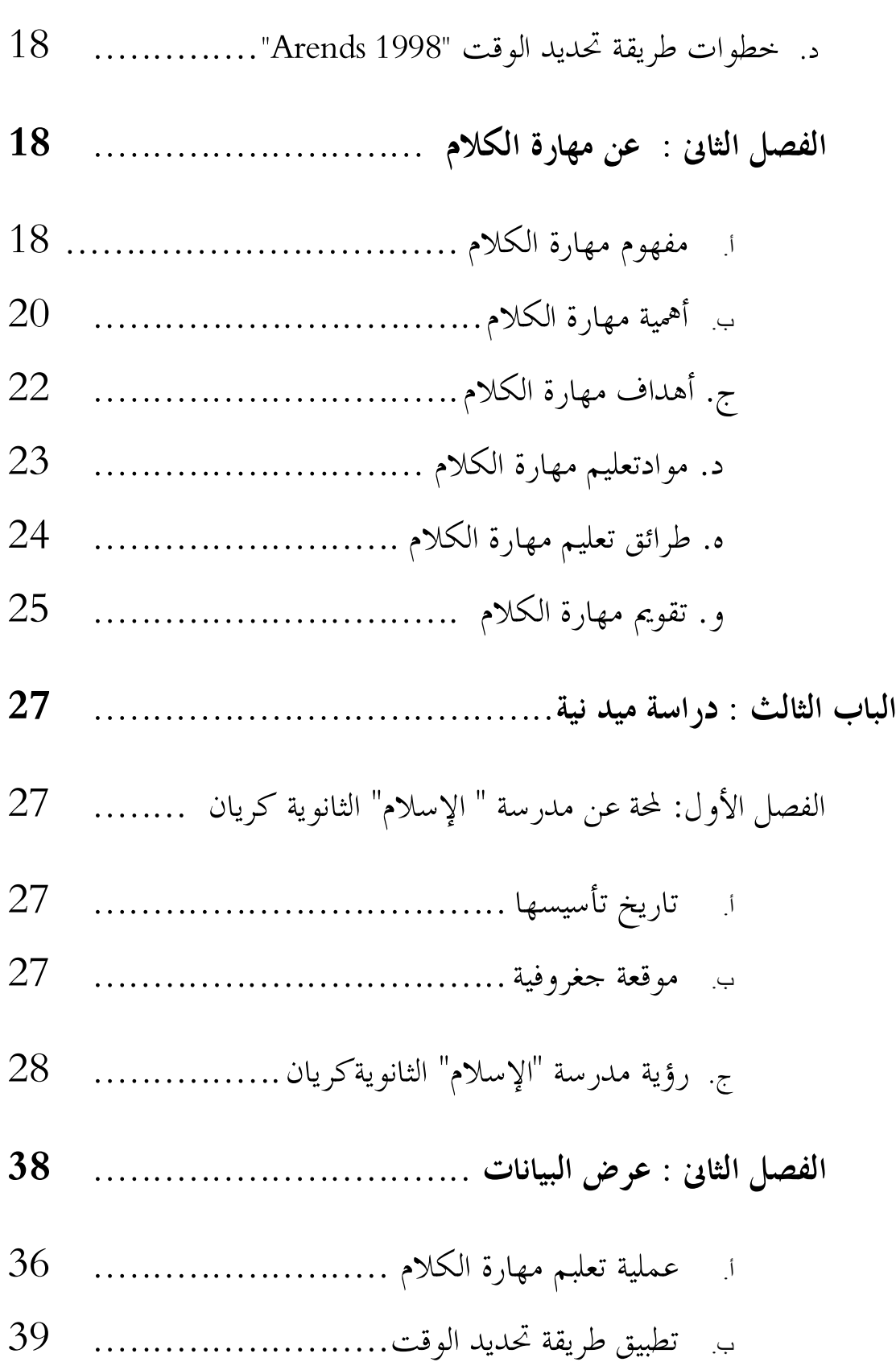

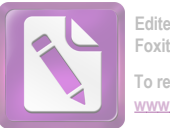

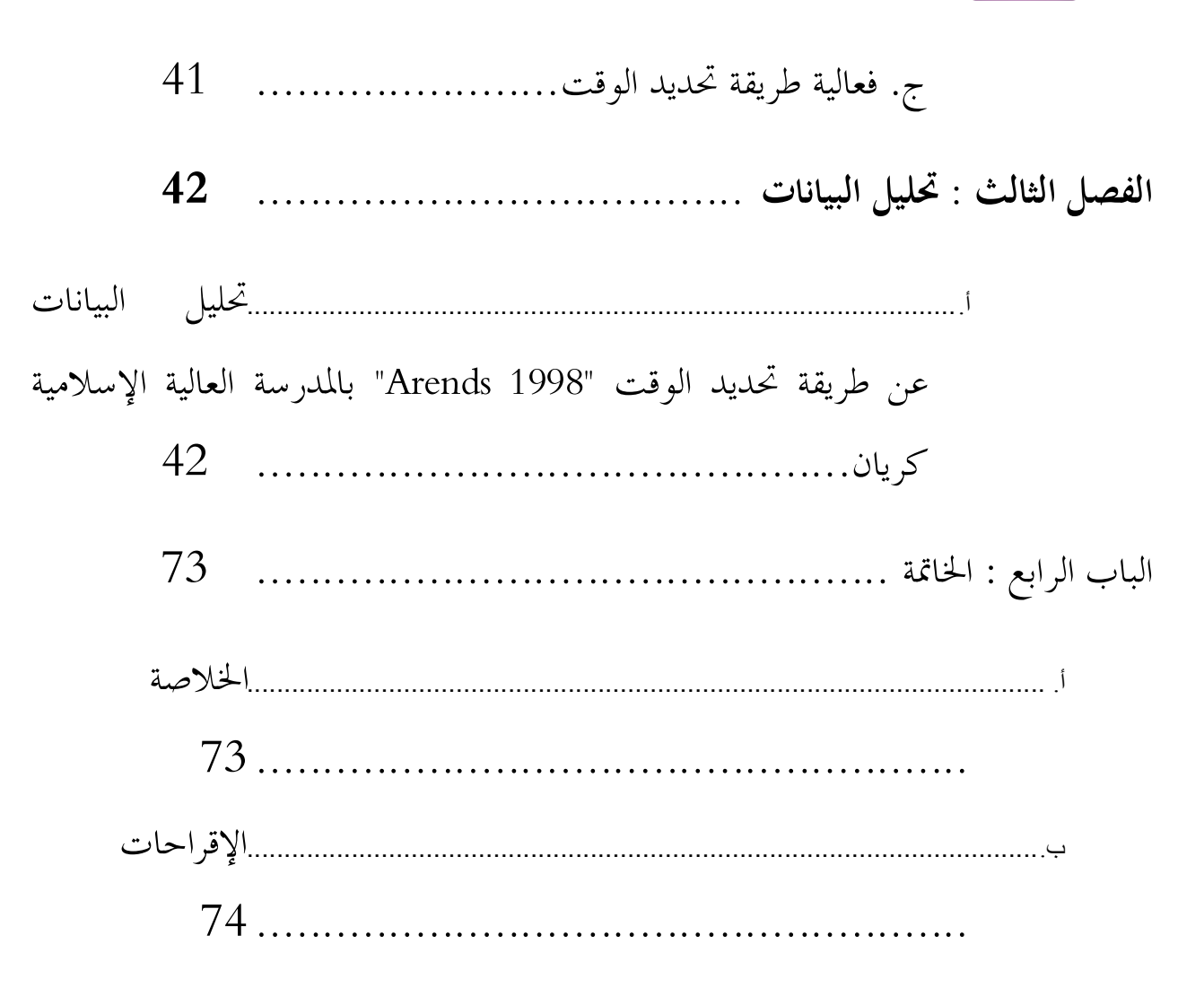

المراجع العربية

المراجع الإندونسية